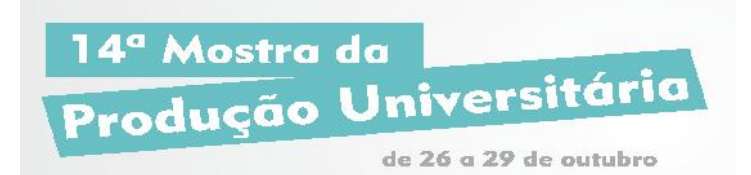

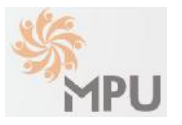

### **CONSTRUÇÃO E AUTOMAÇÃO DE UM SISTEMA DE MEDIDAS DE PROPRIEDADES ELÉTRICAS**

**HECK, Lucas Heck dos Santos PIMENTEL, Jorge Luiz Pimentel Junior lucasheck@furg.br**

## **Evento: Congresso de Iniciação Científica Área do conhecimento: Ciências Exatas e da Terra – Física – Física Geral**

**Palavras-chave:** transporte elétrico, desenvolvimento de software, supercondutividade.

## **1 INTRODUÇÃO**

Neste trabalho iremos apresentar o desenvolvimento de um software, utilizando a linguagem Python. Através dele haverá a comunicação entre os equipamentos eletrônicos e uma placa de aquisição de dados GPIB para a automação de um sistema criogênico. Utilizando o software e aplicando a técnica das quatro pontas para determinação da resistência elétrica, poderemos realizar o estudo de propriedades elétricas. Este estudo pode ser aplicado em uma vasta gama de sistemas metálicos, cerâmicos e supercondutores num intervalo que vai de temperatura ambiente até 77 K.

#### **2 REFERENCIAL TEÓRICO**

A condutividade elétrica é uma importante característica dos materiais, fruto da movimentação de elétrons livres através da estrutura cristalina. Fatores perturbadores, como defeitos e vibrações da rede, restringem a fluidez dos elétrons resultando em uma condutividade menor, cujo efeito é atribuído o conceito de resistência elétrica. Aliado o efeito ao conhecimento da geometria da amostra do material estudado, torna possível o cálculo da resistividade elétrica. Esta é uma característica intrínseca do material e dependente de fatores termodinâmicos como temperatura e pressão. O estudo desta propriedade física permite observar mudanças na estrutura e no comportamento dos materiais e também determinar possíveis transições de fase.

#### **3 MATERIAIS E MÉTODOS (ou PROCEDIMENTO METODOLÓGICO)**

Através de um sistema criogênico serão realizadas medidas com variação da temperatura, em sistemas controlados à taxa de variação pode ser de 0,01 K/min até 10 K/min, sendo necessárias diversas horas de coleta de dados. Além disso, a técnica das quatro pontas será aplicada não apenas na amostra, mas também em um termômetro de platina calibrado, para obter com precisão a temperatura em que está a amostra. Na medida de ambos requer que seja aplicado uma corrente bem definida para medir a tensão, portanto estes dois valores são necessário que o multímetro leia para ter o cálculo da resistência. O usuário que estiver realizando a coleta deverá a cada minuto anotar os quatro valores do multímetro. Para evitar que ocorram erros humanos devido a longas medidas, o software desenvolvido irá obter

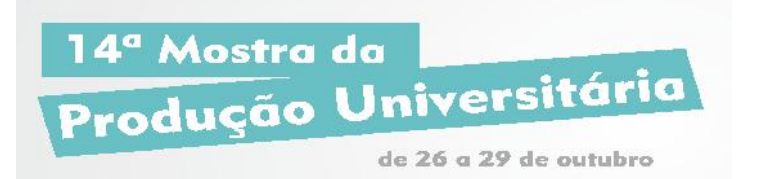

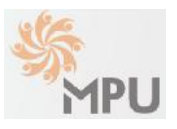

os valores automaticamente e armazená-los para posterior análise. Para isso utiliza se a linguagem Python, comunicando-se com uma placa GPIB, permitindo realizar medidas assíncronas de até 14 equipamentos com baixa latência.

# **4 RESULTADOS e DISCUSSÃO**

Até o momento, foram desenvolvidas algumas rotinas para serem utilizadas com a placa GPIB, simultaneamente comunicando-se com diversos equipamentos, que serão utilizados na montagem experimental. Assim, as rotinas individuais já escritas poderão ser utilizadas na realização de leituras simultâneas de toda a eletrônica necessária para a realização do experimento. A primeira etapa para a calibração do software consistiu na medida de uma amostra padrão de cobre com características amplamente conhecidas.

## **5 CONSIDERAÇÕES FINAIS**

Concluindo a montagem do sistema poderemos realizar medidas com alta precisão sendo capazes de determinar transição de fase nos materiais sólidos de interesse. Com a conclusão deste trabalho, o Laboratório de Supercondutividade e Magnetismo do IMEF terá seu primeiro equipamento de medidas para o desenvolvimento de trabalhos de iniciação científica de mestrado na área de Física da Matéria Condensada. É um importante passo na consolidação desta linha de pesquisa que promete fornecer importantes resultados, principalmente no que diz respeito à relação entre supercondutividade e magnetismo em sistemas eletrônicos fortemente correlacionados.

#### **REFERÊNCIAS**

[1] Kittel, C. *Introduction to solid state physics*. Wiley, 2005.

[2] Meaden, G T. *Electrical resistance of metals*. Springer, 1965.

[3] Pimentel, J L; Pureur, P; Vila, M A; Ribeiro, R A. *Magnetotransport properties and Seebeck effect in the superconductor FeSe 0.5 Te 0.5*. Journal of Physics. Conference Series (Online), v. 480, p. 012016, 2014.

[4] *Python 3.4.3 documentation*. Disponível em: <https://docs.python.org/3/> Acesso em 8 de agosto de 2103.